### CompTIA ITF + Fundamentals Essentials Cheat Sheet by Bayan [\(Bayan.A\)](http://www.cheatography.com/bayan-a/) via [cheatography.com/122738/cs/34506/](http://www.cheatography.com/bayan-a/cheat-sheets/comptia-itf-fundamentals-essentials)

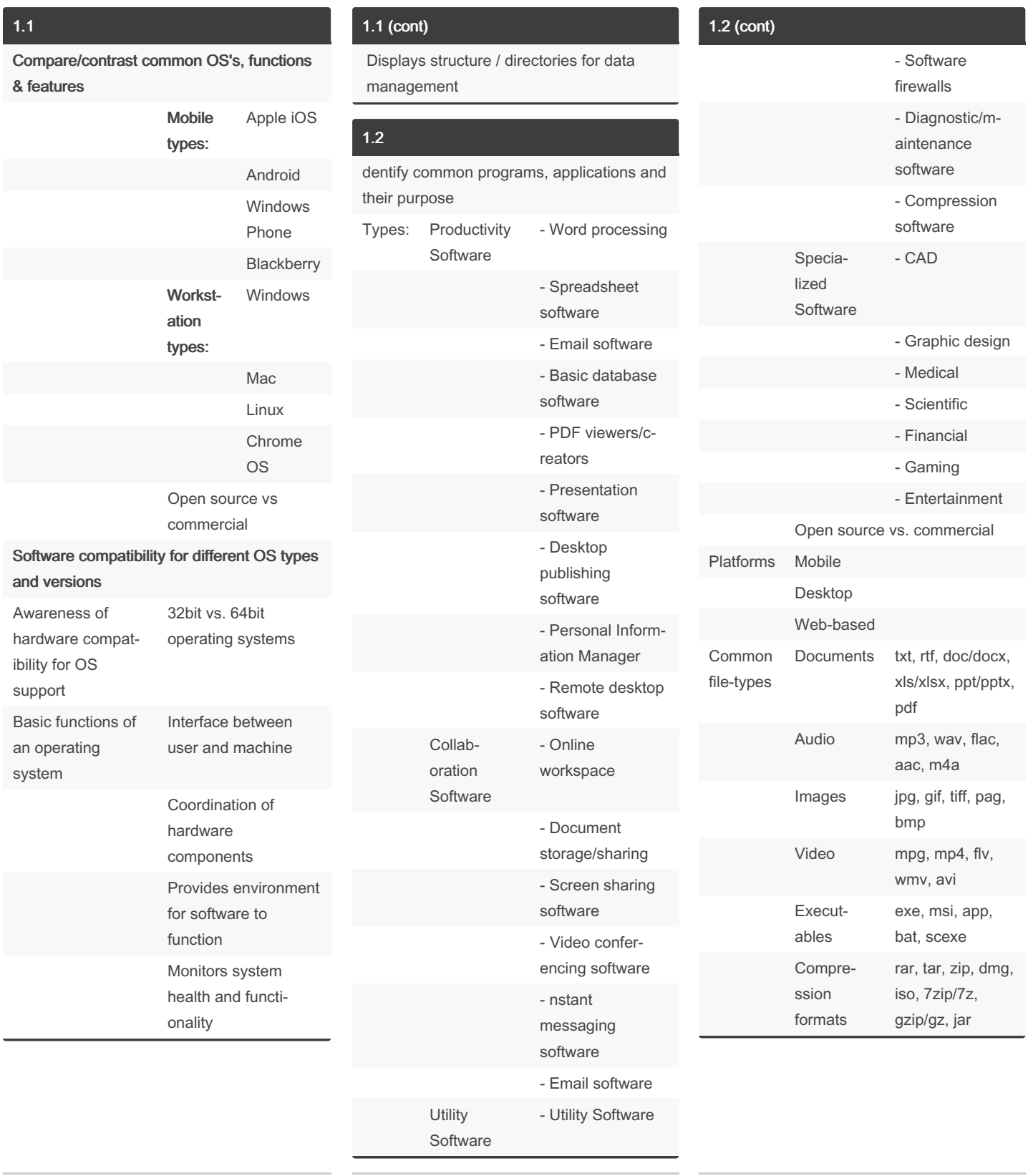

By Bayan (Bayan.A) [cheatography.com/bayan-a/](http://www.cheatography.com/bayan-a/)

Not published yet. Last updated 5th October, 2022. Page 1 of 5.

### CompTIA ITF + Fundamentals Essentials Cheat Sheet by Bayan [\(Bayan.A\)](http://www.cheatography.com/bayan-a/) via [cheatography.com/122738/cs/34506/](http://www.cheatography.com/bayan-a/cheat-sheets/comptia-itf-fundamentals-essentials)

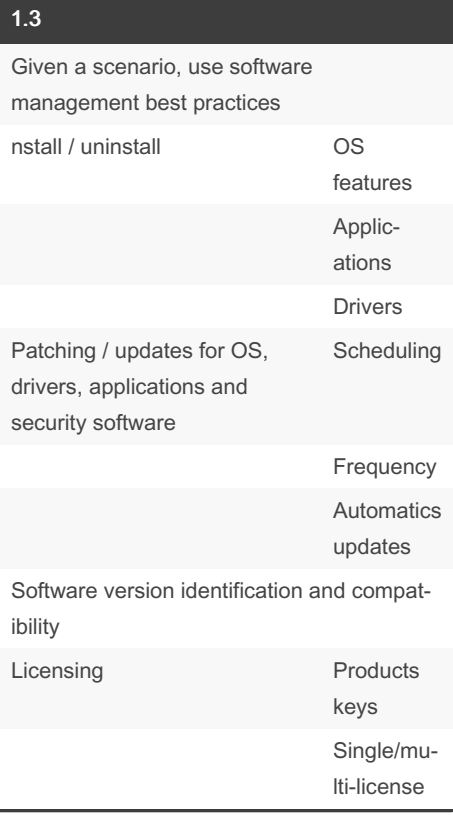

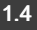

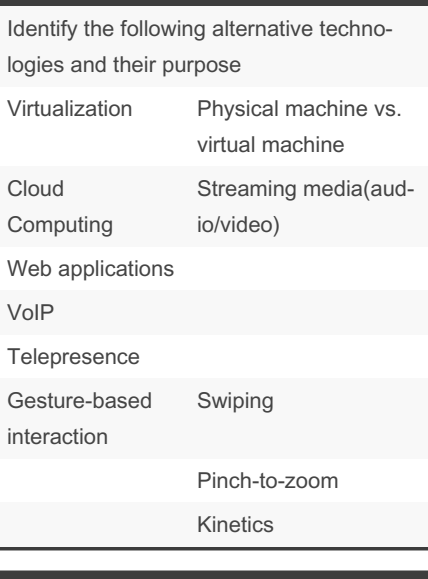

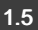

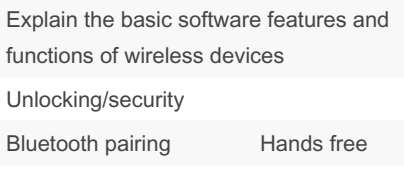

Data transfer

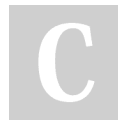

By Bayan (Bayan.A) [cheatography.com/bayan-a/](http://www.cheatography.com/bayan-a/)

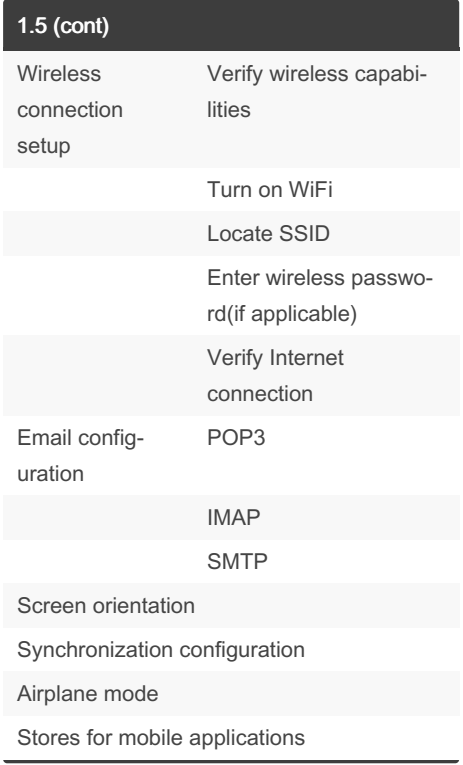

#### 2.0

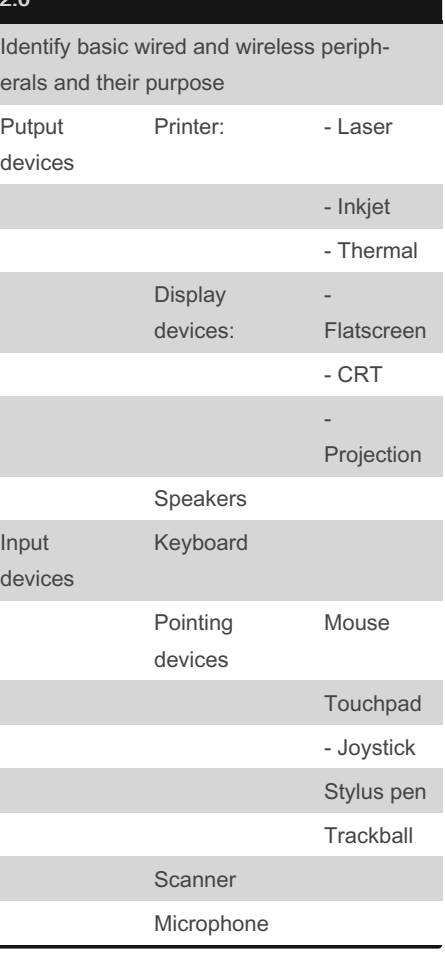

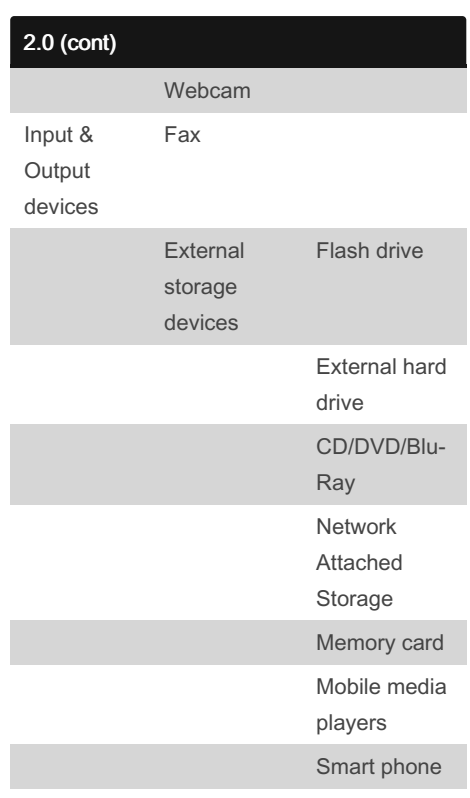

Touchscreen display

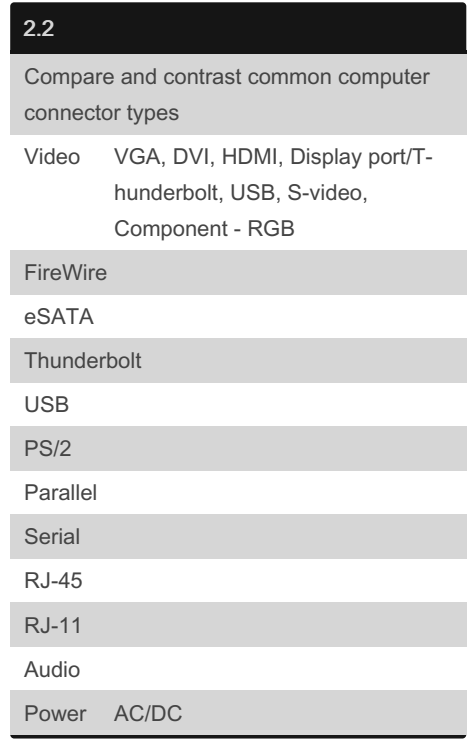

Not published yet. Last updated 5th October, 2022. Page 2 of 5.

### CompTIA ITF + Fundamentals Essentials Cheat Sheet by Bayan [\(Bayan.A\)](http://www.cheatography.com/bayan-a/) via [cheatography.com/122738/cs/34506/](http://www.cheatography.com/bayan-a/cheat-sheets/comptia-itf-fundamentals-essentials)

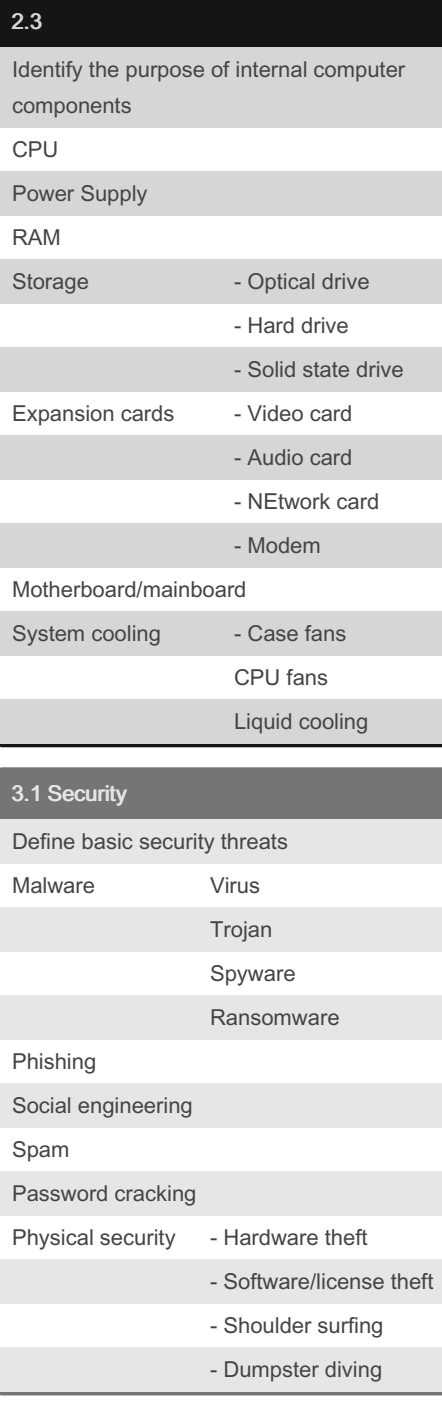

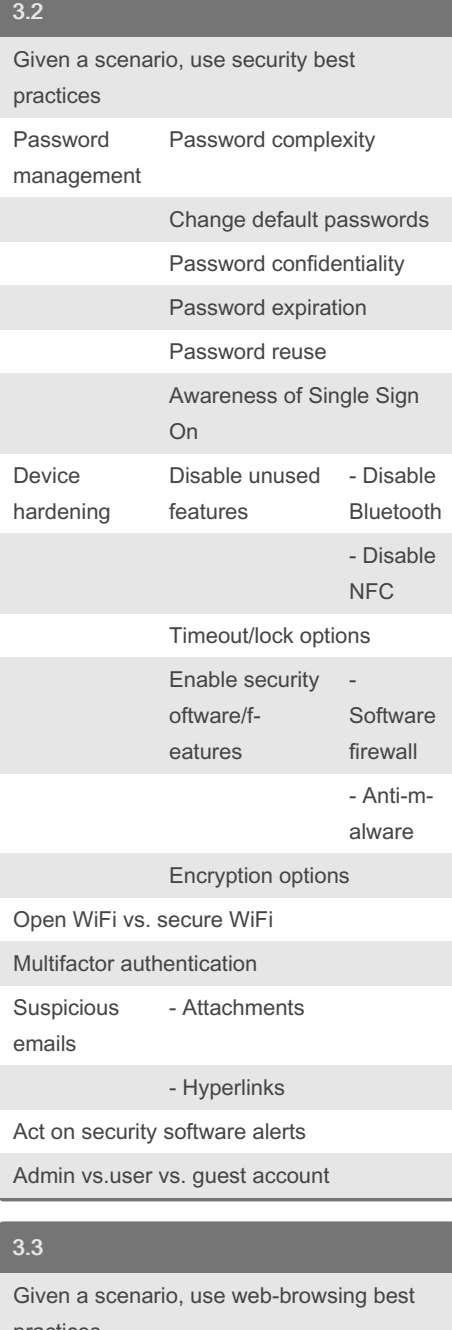

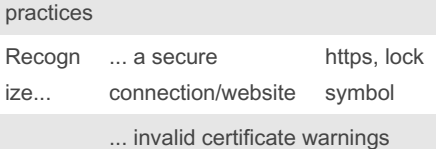

By Bayan (Bayan.A) [cheatography.com/bayan-a/](http://www.cheatography.com/bayan-a/) Not published yet. Last updated 5th October, 2022. Page 3 of 5.

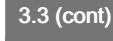

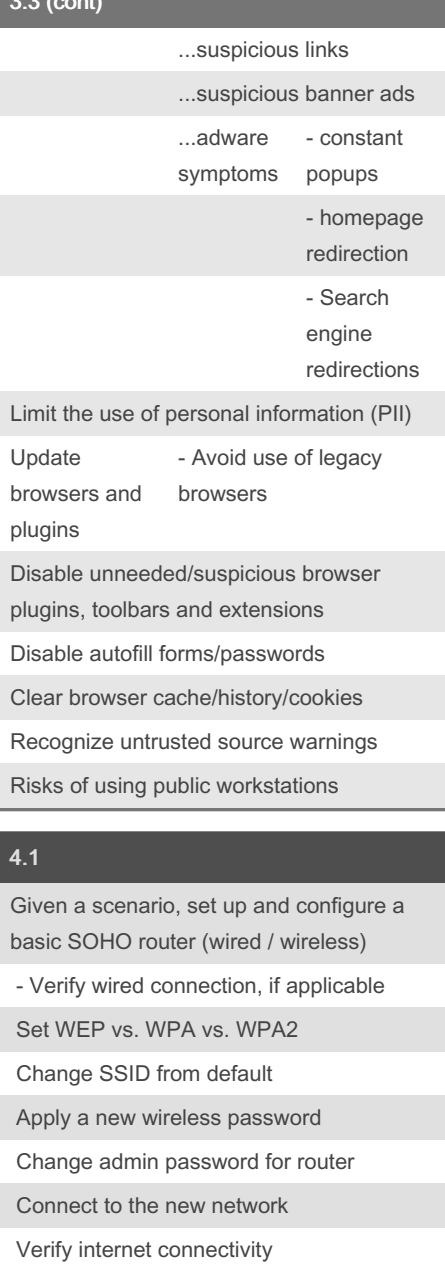

Update firmware if necessary

#### CompTIA ITF + Fundamentals Essentials Cheat Sheet by Bayan [\(Bayan.A\)](http://www.cheatography.com/bayan-a/) via [cheatography.com/122738/cs/34506/](http://www.cheatography.com/bayan-a/cheat-sheets/comptia-itf-fundamentals-essentials)

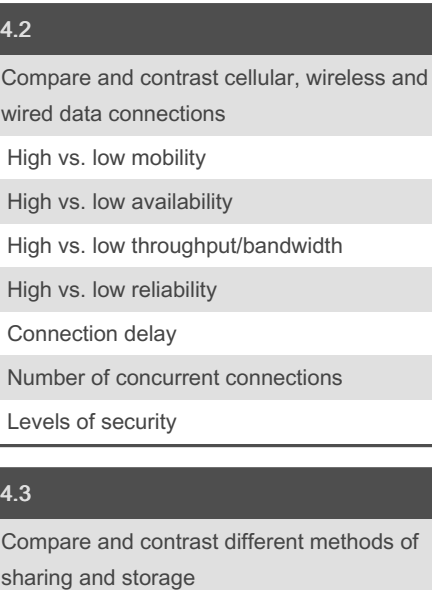

HTTP vs. HTTPS - Browser-based file downloads

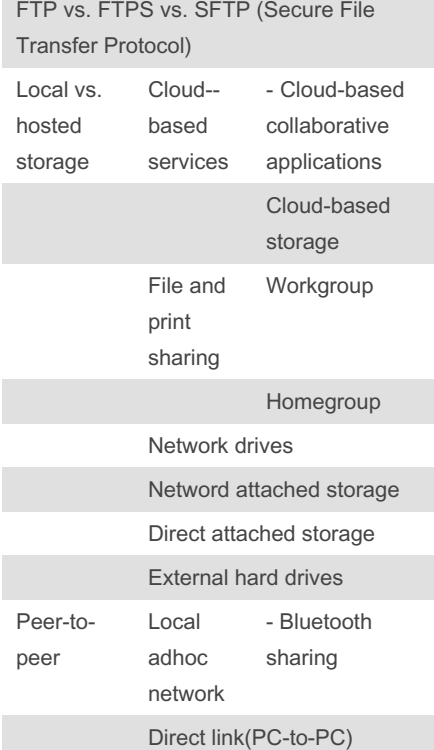

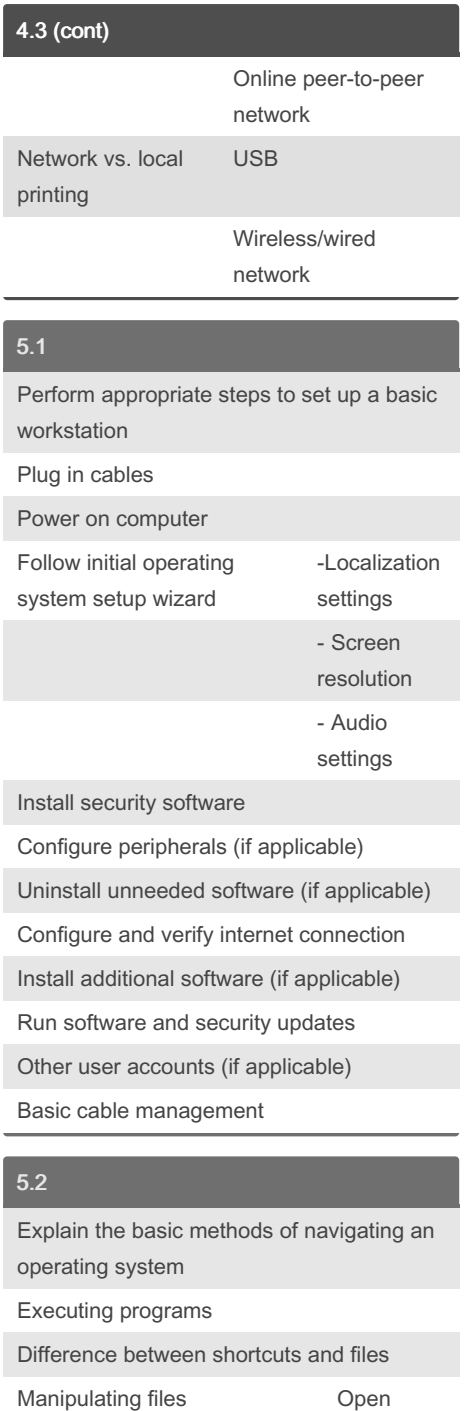

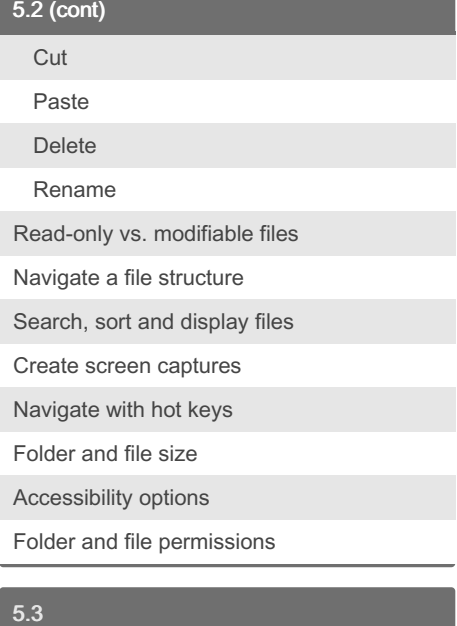

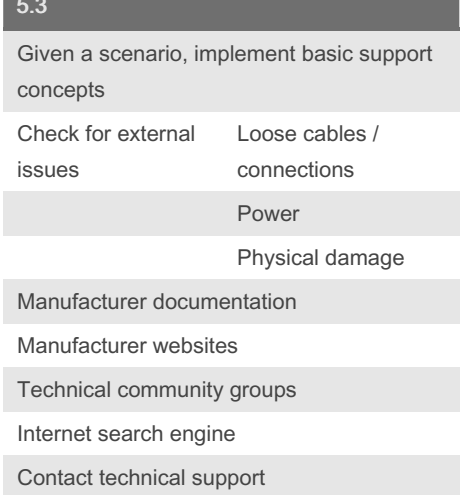

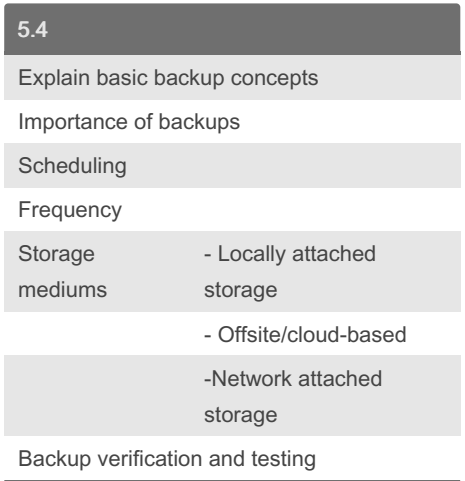

#### Sponsored by Readable.com Measure your website readability! <https://readable.com>

By Bayan (Bayan.A) [cheatography.com/bayan-a/](http://www.cheatography.com/bayan-a/) Not published yet. Last updated 5th October, 2022. Page 4 of 5.

Edit

Save Move Copy

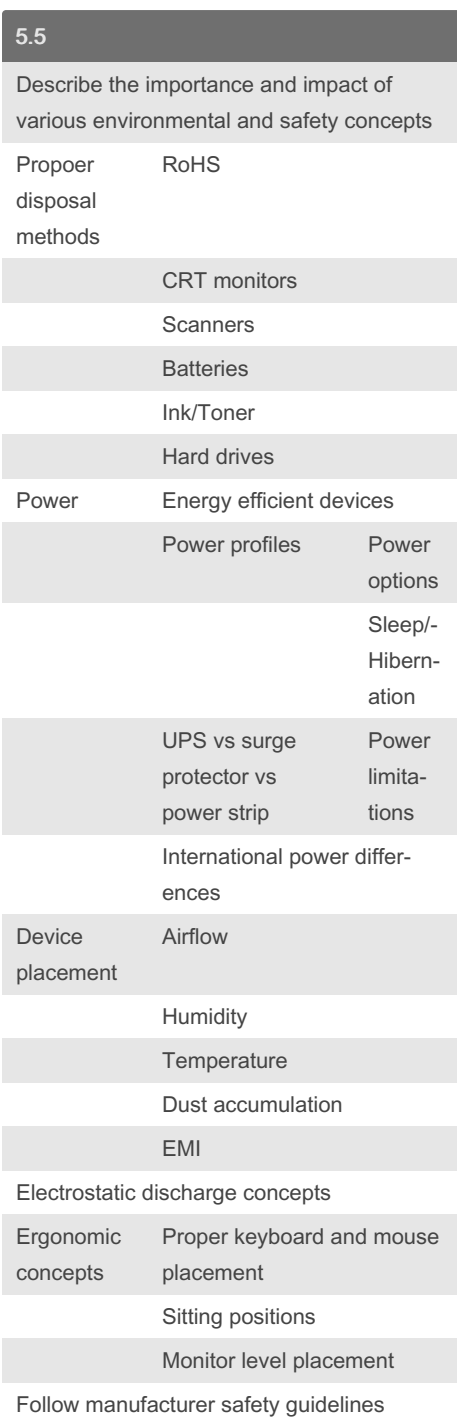

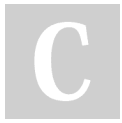

By Bayan (Bayan.A) [cheatography.com/bayan-a/](http://www.cheatography.com/bayan-a/) Not published yet. Last updated 5th October, 2022. Page 5 of 5.